# **【定期レポート】CylancePROTECT Managed Service for LanScope**

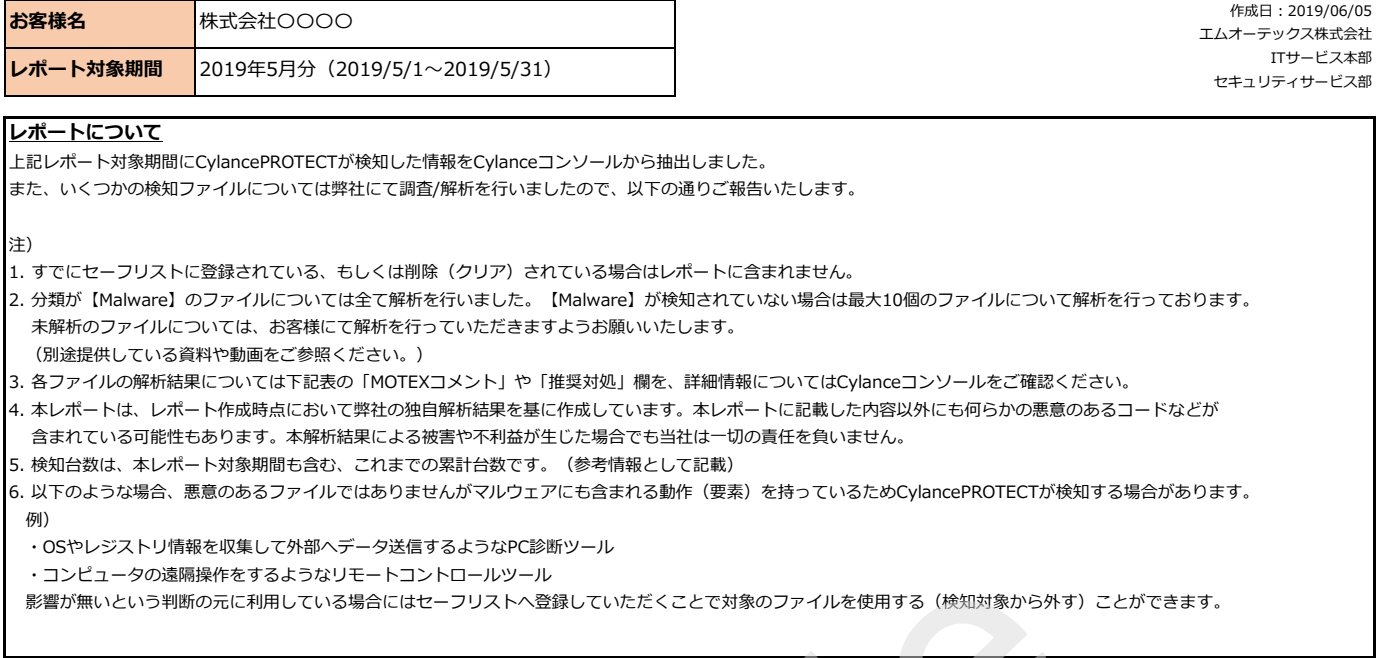

**<検知状況>**

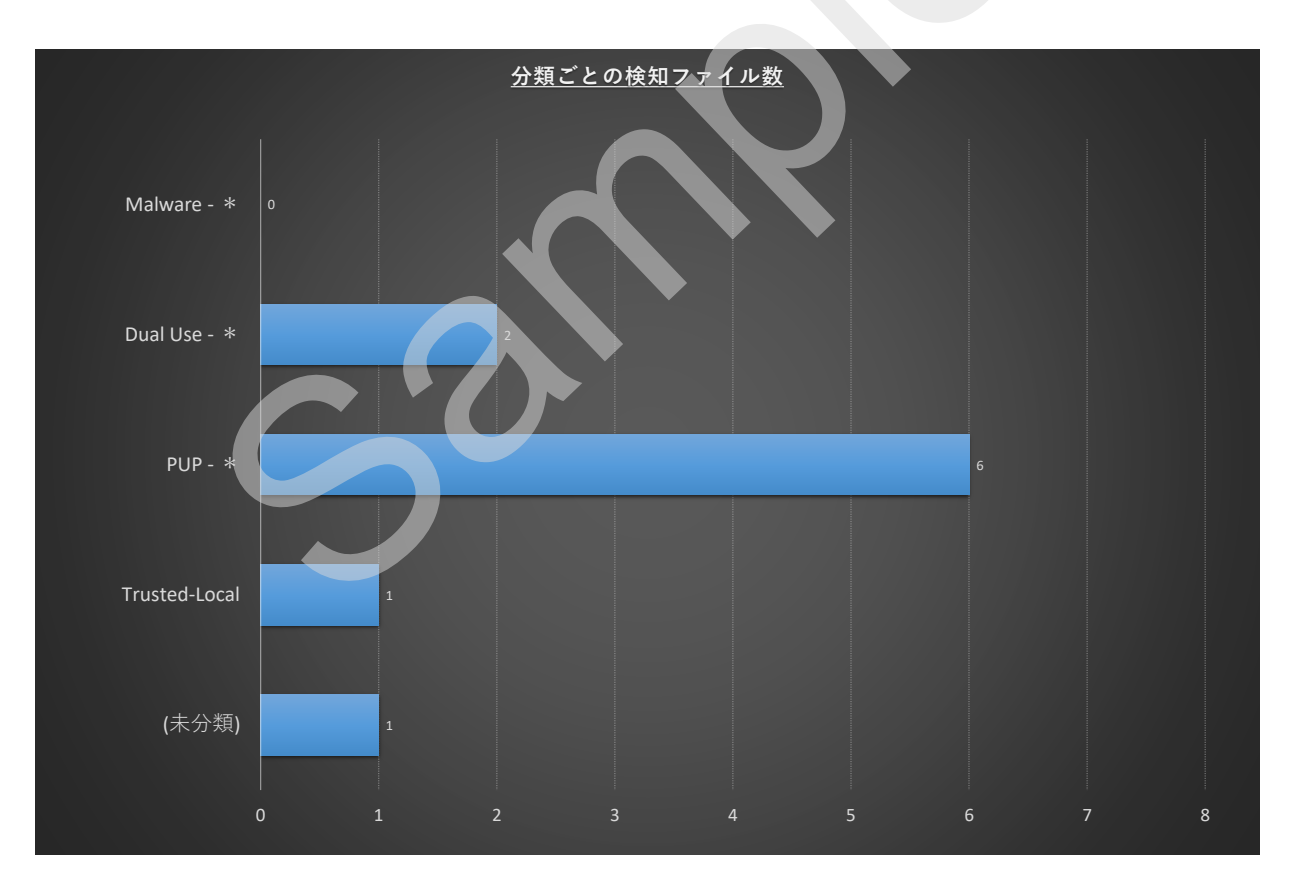

## **<検知ファイル一覧>**

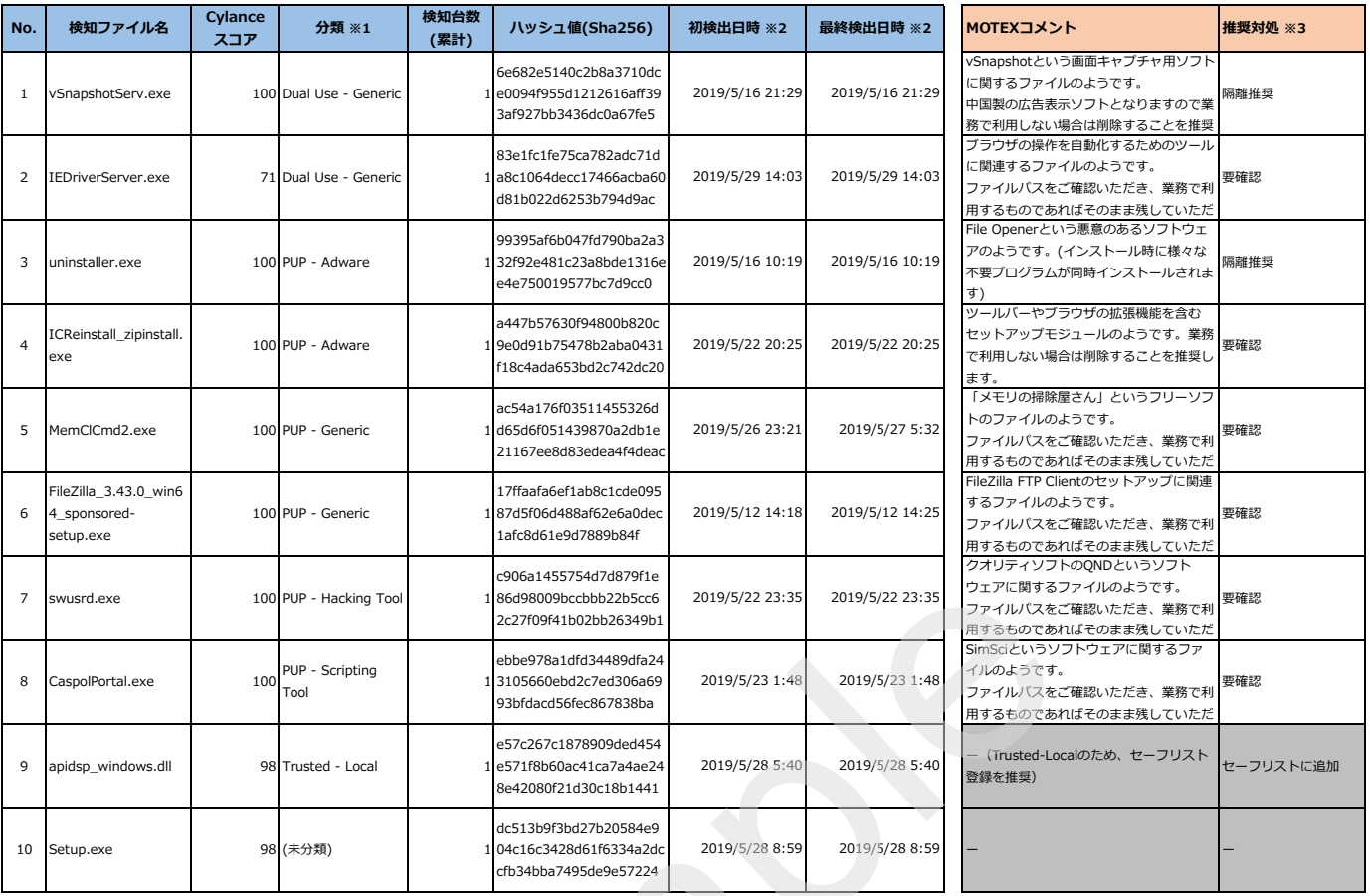

### **※1:分類について**

【Malware - \*】もっとも悪性が高く、有害(危険)なファイルとなります。

 【Dual Use - \*】攻撃者と正規ユーザの両方によって使われうるもので、利用者の意図によって危険になり得るものとなります。 【PUP - \*】潜在的に利用が望まれないプログラム(Potentially Unwanted Programs)を指し、幅広い用途で利用されるものが含まれます。

【Trusted - Local】正規のコーディングとQA手順を踏んで作成された無害(安全)なファイルとなります。

【(未分類)】Cylanceのリサーチチームによる解析がまだ実施されていないファイルとなります。(解析後に分類情報が付与されます。)

#### **※2:初検出日時と最終検出日時について**

Cylanceコンソールからエクスポートした情報はUTC時間(協定世界時)となりますが、本レポートでは、日本時間 (UTC+9)に変換して記載しています。 例)最終検出日時が「2019/5/30 20:00 (UTC+0)」の場合、日本時間は「2019/6/1 5:00 (UTC+9) 」となるため、2019年5月分のレポートには含まれません。

#### **※3:推奨対処について**

【セーフリストに追加】検知ファイルをCylanceコンソールのセーフリストへ登録し、検知/隔離対象から除外することを推奨します。

 【隔離推奨】検知されたファイルを分析した結果、危険もしくは望ましくないファイルの可能性が高いもので、隔離することを推奨しています。 隔離モードで利用している場合は、検知した時点で隔離されているため、対処不要です。

検知モードで利用している場合は、検知ファイルをCylanceコンソールの隔離リストに登録し、隔離対象としてください。

※隔離モードと検知モードについては、「CylancePROTECT-利用ガイド」のp.10やp.40をご参照ください。

 【要確認】 ファイル名やファイルパスなどの情報から、業務で利用しているものかどうかを確認していただく必要があります。 検知ファイルの詳細情報は、Cylanceコンソールの[脅威保護]画面から該当ファイルのリンクをクリックすることで確認が可能です。